## Where are Admin Reports located?

Article Number: 517 | Last Updated: Mon, Jan 6, 2020 4:40 PM

Applies to: Vision for Chromebooks all versions Admin Reports are located in the <u>Vision Portal</u> and provide the fo information:Â Total unique users

Total class sessions

Total active teachers

Total active students

Weekly unique users

Weekly active teachers

Weekly active classes

Weekly class sessions

Class features

Most active teachers (by email address)

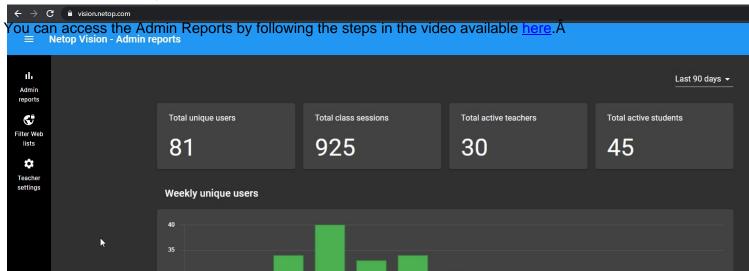

Posted - Mon, Jan 6, 2020 4:33 PM.

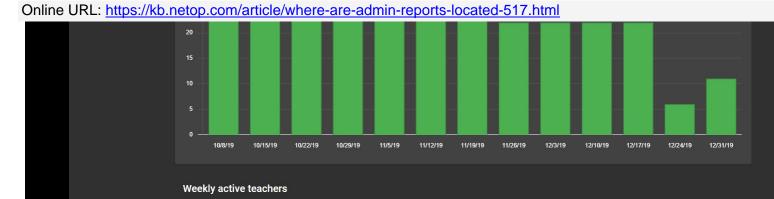